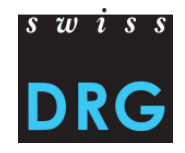

# **Regolamento**

# **per l'esecuzione della revisione della codifica**

# **conformemente a TARPSY**

Versione 3.0 Revisione dei dati 2019 Valida dal 01.01.2020

con allegato 1 Campione e allegato 2 Modello di rapporto di revisione

**Fa fede la versione in lingua tedesca**

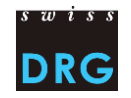

# **Indice**

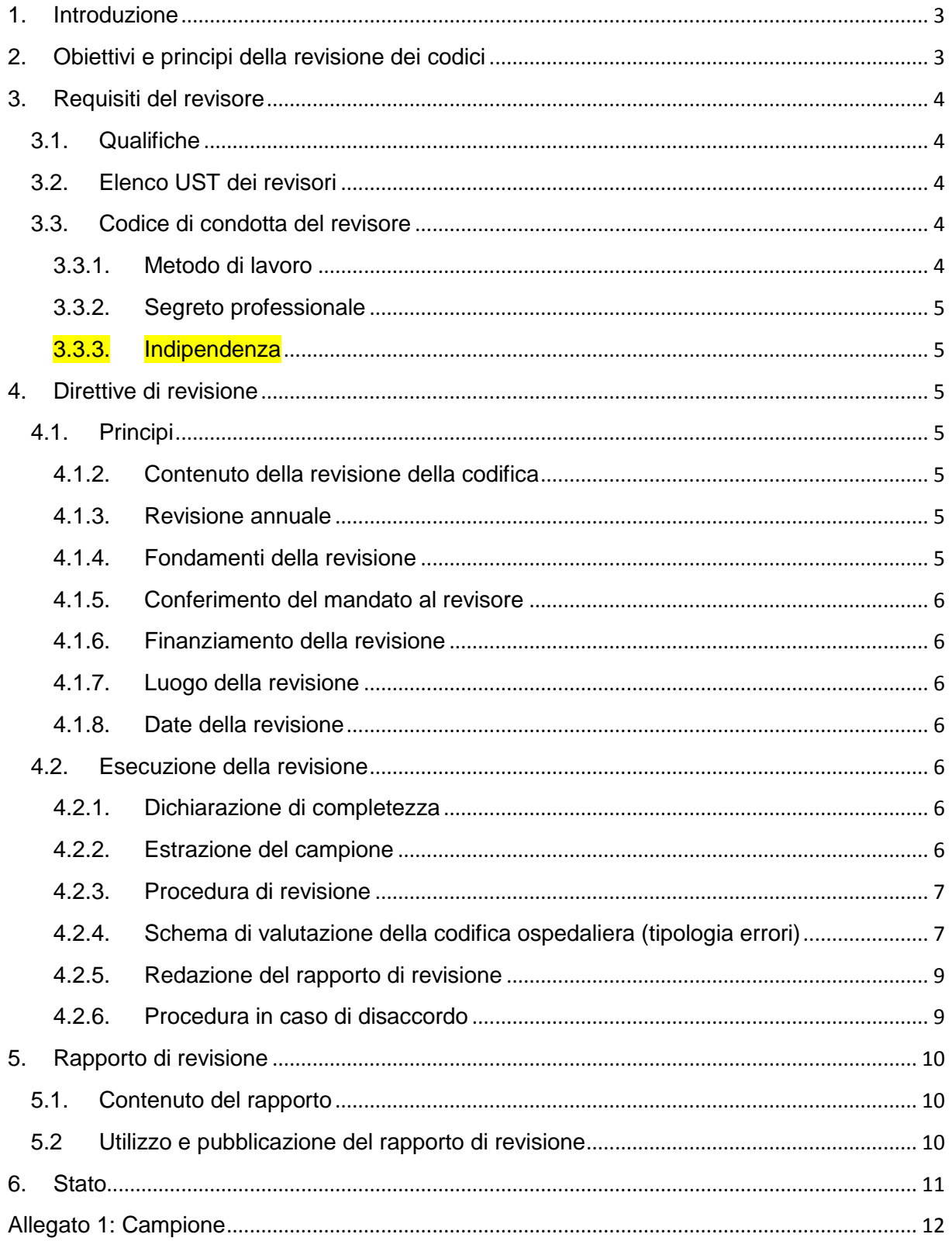

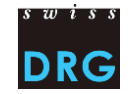

#### <span id="page-2-0"></span>**1. Introduzione**

Il sistema di classificazione dei pazienti TARPSY è entrato in vigore il 1° gennaio 2018 negli ospedali di psichiatria stazionaria<sup>1</sup> svizzeri.

I partner della SwissDRG SA, in particolare le parti tariffali, ritengono indispensabile un'implementazione unitaria a livello nazionale della revisione dei codici per la TARPSY. Il regolamento e il modello di rapporto di revisione sono parti integranti di un'applicazione unitaria a livello nazionale della struttura tariffaria TARPSY.

# <span id="page-2-1"></span>**2. Obiettivi e principi della revisione dei codici**

Affinché l'applicazione della TARPSY abbia effetto sul piano tariffale, è indispensabile che i principi di codifica siano applicati in maniera corretta dagli ospedali. La codifica di un caso che comporta delle cure sanitarie ha, in effetti, un'incidenza diretta sulla loro fatturazione.

L'obiettivo della revisione della codifica nell'ambito della TARPSY è valutare la qualità della stessa all'interno degli ospedali. I risultati saranno riportati in un rapporto che sarà redatto per ogni singolo istituto esaminato. La revisione della codifica si basa su una metodologia irreprensibile, di valutazione della codifica, vale a dire l'indagine a campione. In questo modo la revisione della codifica diventa anche uno strumento per garantire la qualità della codifica. Oltre a svolgere una funzione di controllo, la revisione consente altresì di perfezionare il sistema di codifica.

Per garantire la comparabilità dei risultati, è necessario che l'applicazione della revisione della codifica e la stesura del rapporto di revisione siano unificate a livello nazionale.

Le disposizioni sull'attuazione della revisione della codifica, sancite all'interno del presente regolamento, hanno validità sull'insieme del territorio svizzero. L'esecuzione della revisione della codifica ai sensi del presente regolamento fa obbligatoriamente parte delle convenzioni tariffali nonché dei mandati di prestazione dei cantoni.

In caso di necessità il regolamento verrà adeguato alle nuove esigenze. I partner contrattuali concluderanno le negoziazioni necessarie entro il 30 giugno del rispettivo anno e il nuovo regolamento entrerà in vigore l'anno successivo.

I contenuti dei rapporti non devono permettere di rintracciare l'identità dei pazienti.

I documenti vengono tradotti in francese e in italiano. In caso di dubbi farà fede la versione tedesca.

 $\overline{\phantom{a}}$ 

<sup>1</sup> Per una migliore leggibilità di seguito detti semplicemente "ospedali".

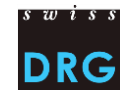

# <span id="page-3-0"></span>**3. Requisiti del revisore<sup>2</sup>**

# <span id="page-3-1"></span>**3.1. Qualifiche**

- 1. Per poter assumere la funzione di revisore dei codici, è necessario possedere l'attestato professionale federale di "Specialista in codifica medica", o un attestato equivalente,<sup>3</sup> ed avere complessivamente maturato 3 anni di attività professionale a tempo pieno nel settore della codifica. Il revisore deve poter dimostrare di avere svolto un perfezionamento professionale specifico per la psichiatria nel campo della codifica (applicazione delle regole di codifica per HoNOS/CA / requisiti ANQ per HoNOS/CA). Come soluzione transitoria (fino e con la revisione dei dati 2019), al posto del perfezionamento professionale nella codifica specifica per la psichiatria verrà accettata anche un'esperienza professionale di almeno 1 anno (grado di occupazione del 100%) nel campo della psichiatria.
- <sup>2</sup>. Si richiedono inoltre le conoscenze linguistiche necessarie per poter procedere alla revisione dei casi nella lingua nazionale corrispondente.
- **3.** Il revisore si impegna a seguire con regolarità i corsi di aggiornamento e perfezionamento in materia di codifica e psichiatria.

# <span id="page-3-2"></span>**3.2. Elenco UST dei revisori**

- 1. L'Ufficio federale di statistica (UST) tiene un elenco di tutti i revisori che adempiono ai requisiti di cui al punto 3.1 e che hanno presentato all'UST richiesta d'ammissione nell'elenco dei revisori
- 2. L'UST pubblica l'elenco aggiornato al 30.06.e al 31.12. di ogni anno. Ha facoltà di formulare disposizioni esecutive.

#### <span id="page-3-3"></span>**3.3. Codice di condotta del revisore**

#### <span id="page-3-4"></span>**3.3.1. Metodo di lavoro**

 $\overline{\phantom{a}}$ 

- $1$ . Il revisore si impegna ad applicare le direttive di codifica emanate dall'UST in modo conforme e corretto. Il revisore conosce le direttive di revisione esposte nel presente documento e agisce in base ad esse.
- 2. Il revisore è consapevole che il suo giudizio può avere delle ripercussioni sull'ospedale sottoposto a revisione. Tali ripercussioni, tuttavia, non devono essere prese in considerazione nell'ambito della revisione e non devono influenzare il comportamento del revisore né le dichiarazioni contenute nel suo rapporto di revisione.

<sup>2</sup> Ai fini di una maggiore scorrevolezza è stato adottato il genere maschile per designare i soggetti di sesso sia maschile che femminile.

<sup>3</sup> La richiesta di riconoscimento dell'equipollenza delle prestazioni di formazione fornite deve essere inoltrata unitamente ai documenti richiesti alla commissione d'esame federale dell'esame professionale di codificatore medico.

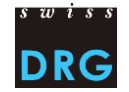

#### <span id="page-4-0"></span>**3.3.2. Segreto professionale**

1. Gli accertamenti compiuti dal revisore ovvero i contenuti e le informazioni acquisiti dal revisore durante la sua attività di controllo sono riservati e coperti dal segreto professionale, un obbligo che il revisore dovrà costantemente osservare nei confronti di soggetti terzi. Non è ammesso l'utilizzo dei risultati per altri scopi.

# <span id="page-4-1"></span>**3.3.3. Indipendenza**

- <sup>1</sup>. Il revisore garantisce la propria indipendenza nei confronti dell'ospedale sottoposto a revisione, attestandola anche nel suo rapporto di revisione. Ciò significa, in particolare, che durante il periodo di revisione e per tutta la sua durata il revisore non potrà essere legato all'ospedale oggetto di revisione attraverso un altro rapporto di lavoro e mandato, né dipendere finanziariamente in qualsiasi altra forma dall'ospedale oggetto di revisione. Eventuali rapporti di dipendenza rispetto al finanziatore devono essere comunicati.
- <sup>2</sup>. Alla società incaricata della revisione della codifica non è contemporaneamente consentito di codificare le prestazioni mediche dell'ospedale in oggetto e/o offrire consulenza in controlling medico allo stesso ospedale.

#### <span id="page-4-2"></span>**4. Direttive di revisione**

# <span id="page-4-3"></span>**4.1. Principi**

#### <span id="page-4-4"></span>**4.1.1. Contenuto della revisione della codifica**

- <sup>1.</sup> La revisione dei codici ha l'obiettivo di verificare la qualità della codifica del singolo ospedale e la sua conseguente fatturazione secondo i criteri TARPSY. I risultati vengono riportati in un rapporto.
- <sup>2.</sup> Le presenti direttive di revisione concernono i requisiti minimi relativi alla revisione della codifica definiti in maniera omogenea a livello nazionale.
- 3. In materia di revisione, i partner tariffali possono stabilire ulteriori regole e contenuti, essi non devono tuttavia pregiudicare la validità della revisione della codifica definita nel presente regolamento. Dei controlli più approfonditi possono essere effettuati attraverso l'applicazione della legislazione cantonale.

#### <span id="page-4-5"></span>**4.1.2. Revisione annuale**

 $1$ . La revisione della codifica ha luogo per ogni anno di dati X e deve essere conclusa entro il 31 maggio dell'anno X+2. Di comune accordo la revisione può essere effettuata in due fasi distinte. In ogni caso viene redatto un unico rapporto di revisione contenente i risultati sommati delle due fasi.

# <span id="page-4-6"></span>**4.1.3. Fondamenti della revisione**

- 1. La revisione si fonda:
	- a) sulle basi di codifica pubblicate dall'UST (il Manuale di codifica e le versioni delle classificazioni relative a diagnosi e procedure in vigore durante il periodo di revisione);

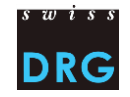

- b) sulle regole relative all'applicazione della TARPSY in vigore durante il periodo di revisione.
- <sup>2</sup>. Dovrà essere attestata la versione del catalogo dei grouper e dei PCG con i cost-weight.
- 3. Ogni caso sarà verificato sulla base della documentazione esistente (secondo 4.2.3 cpv. 2 e 3).

#### <span id="page-5-0"></span>**4.1.4. Conferimento del mandato al revisore**

1. Il revisore viene designato di comune accordo dalle parti contrattuali. L'ospedale ha diritto di proposta a condizione di rispettare i criteri per l'indipendenza riportati alla cifra 3.3.3. Qualora le parti contrattuali non giungano ad un accordo, il revisore viene designato dal cantone in virtù del diritto di sovranità.

#### <span id="page-5-1"></span>**4.1.5. Finanziamento della revisione**

1. I costi della revisione sono a carico dell'ospedale sottoposto a revisione, ma confluiscono come costi imputabili nel calcolo delle tariffe.

#### <span id="page-5-2"></span>**4.1.6. Luogo della revisione**

- <sup>1.</sup> La revisione viene generalmente effettuata all'interno dell'ospedale. L'ospedale mette a disposizione locali adeguati dove poter effettuare la revisione della codifica.
- 2. Qualora tutti i documenti necessari alla revisione siano disponibili in formato elettronico, questa può aver luogo anche all'esterno dell'ospedale garantendo il rispetto delle disposizioni sulla protezione dei dati.

#### <span id="page-5-3"></span>**4.1.7. Date della revisione**

 $1$ . Le date della revisione vengono concordate tra il revisore e l'ospedale, tenendo conto del termine previsto per la consegna del rapporto di revisione.

#### <span id="page-5-4"></span>**4.2. Esecuzione della revisione**

#### <span id="page-5-5"></span>**4.2.1. Dichiarazione di completezza**

- $1$ . All'inizio della revisione della codifica, l'ospedale è tenuto a consegnare al revisore una dichiarazione di completezza in cui conferma di avergli trasmesso tutti i casi TARPSY fatturati nell'anno di riferimento i quali saranno utilizzati per l'estrazione di campioni.
- <sup>2.</sup> L'ospedale comunica spontaneamente al revisore eventuali modifiche dei dati trasmessi, apportate nell'ambito di una variazione della fattura prima dell'inizio dell'attività di revisione.

#### <span id="page-5-6"></span>**4.2.2. Estrazione del campione**

- 1. Il campione viene stabilito in modo tale che, sulla base di principi statistici, consenta di ottenere dati significativi riguardo alla popolazione.
- <sup>2.</sup> Il campione viene prelevato secondo il principio di casualità e si basa sulle dimissioni di pazienti ricoverati in reparti ospedalieri di psichiatria e fatturati secondo la TARPSY durante il periodo di revisione. Qualora il caso prelevato rientri in un raggruppamento

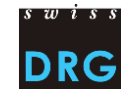

costituito da uno o più casi, la revisione verrà sistematicamente estesa all'insieme delle degenze facenti capo a quel raggruppamento. Se nella revisione della codifica sono stati separati casi che erano stati raggruppati dall'ospedale o se nella revisione della codifica sono stati raggruppati casi che non erano stati raggruppati dall'ospedale e questi casi non sono contenuti nel campione, nel rapporto di revisione i risultati vanno rappresentati separatamente. Questi casi non vanno inclusi nel calcolo dei normali casi del campione. Il numero dei casi del campione documentati può quindi differire di un numero corrispondente ai raggruppamenti di casi errati.

- 3. I dettagli relativi alla determinazione del campione sono specificati nell'allegato 1.
- 4. L'estrazione dei campioni viene effettuata dal revisore in collaborazione con l'ospedale.
- 5. Il campione (comunicazione dei casi di revisione all'ospedale) viene notificato almeno 10 giorni e al massimo 15 giorni prima della revisione.
- <sup>6</sup>. Se al momento della revisione non vi sono dossier disponibili per oltre l'1% dei casi secondo 4.2.3 cpv. 2 e 3, occorrerà estrarre un nuovo campione dall'insieme di tutti i casi. Per la revisione dell'anno di dati 2018 occorrerà estrarre un nuovo campione dall'insieme di tutti i casi qualora per oltre il 3% dei casi non siano disponibili i documenti secondo 4.2.3 cpv. 2 e 3. L'ospedale dovrà altresì giustificare l'assenza dei documenti. Entrambe le circostanze dovranno essere menzionate nel rapporto di revisione.

# <span id="page-6-0"></span>**4.2.3. Procedura di revisione**

- <sup>1.</sup> Il revisore garantisce che i casi presentati dall'ospedale coincidono con quelli del campione.
- <sup>2.</sup> Devono essere messi a disposizione del revisore gli identici dossier paziente utilizzati per la codifica a fini della fatturazione.
- 3. La revisione della codifica viene effettuata fino a nuovo avviso sulla base di tutti i documenti necessari utilizzati per la codifica delle variabili TARPSY rilevanti per il Grouper. Con riferimento al caso singolo come ricodifica, cioè la codifica originaria è nota.
- 4. Il revisore verifica altresì la congruenza tra la codifica originaria dell'ospedale e la fatturazione.
- 5. Non sono ammesse correzioni delle fatture a causa della revisione dei codici, salvo che vi sia una significatività statistica.

#### <span id="page-6-1"></span>**4.2.4. Schema di valutazione della codifica ospedaliera (tipologia errori)**

La codifica del codice diagnostico e di trattamento viene valutata:

- **"esatta",** se i due codici sono identici (ossia se **tutte** le posizioni del codice sono identiche)
- **"errata",** se sussistono differenze per una posizione del codice ICD-10 o CHOP per la codifica dell'HoNOS/CA
- **"mancante"**
- **"ingiustificata"**
- **"non necessaria"**

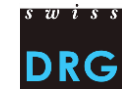

La tipologia degli errori viene ricapitolata nelle tabelle seguenti:

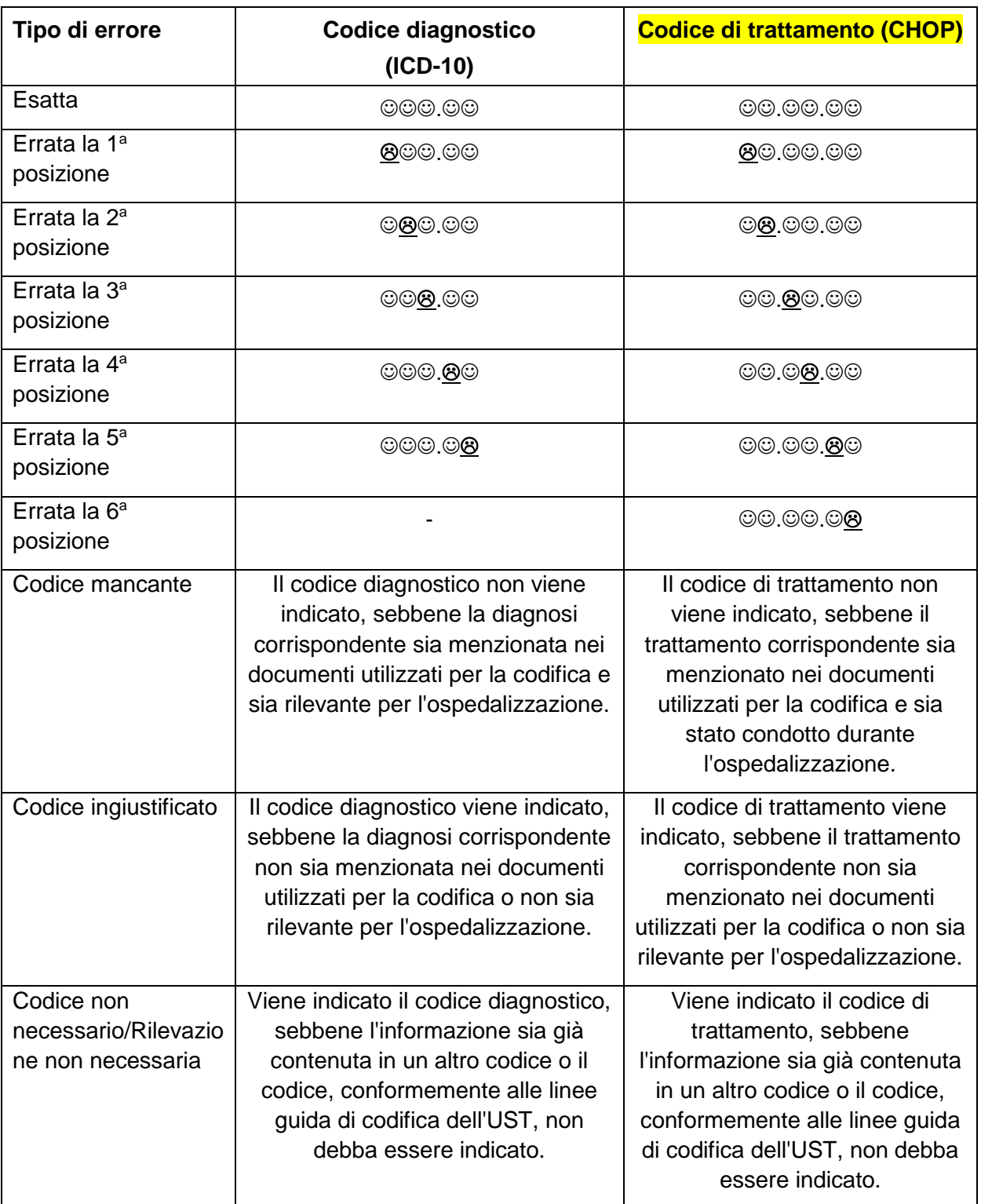

La codifica dell'item HoNOS o HoNOSCA viene valutata:

- **"esatta"**
- **"errata"**
- **"mancante"**
- **"momento della rilevazione non corretto"**

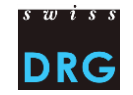

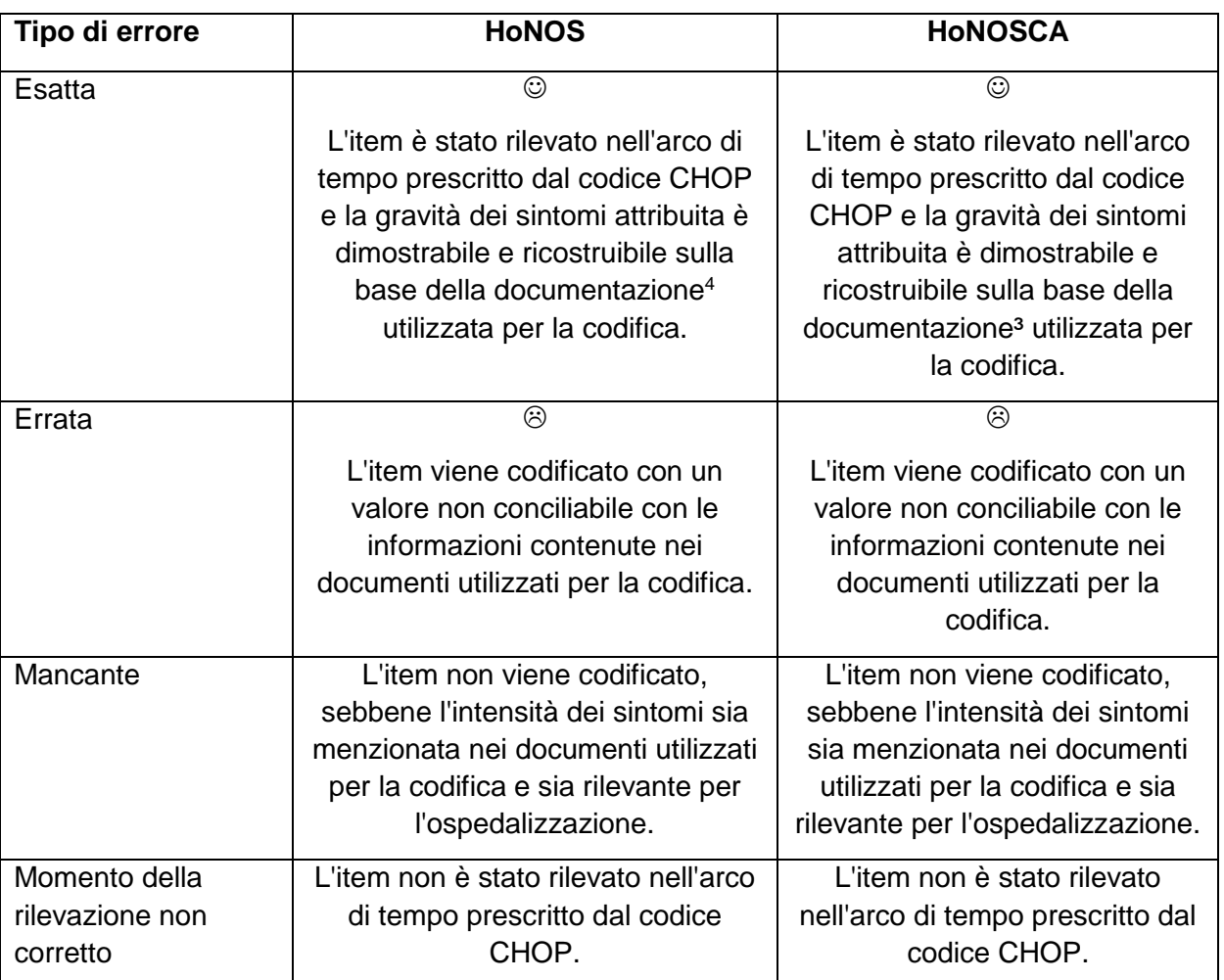

# <span id="page-8-0"></span>**4.2.5. Redazione del rapporto di revisione**

- 1. I risultati della revisione della codifica saranno messi per iscritto e discussi con il responsabile della codifica dell'ospedale una volta terminata la revisione.
- <sup>2</sup>. Entro il termine di 10 giorni lavorativi il rapporto di revisione provvisorio sarà trasmesso all'ospedale, affinché possa esprimersi in merito al suo contenuto.
- <sup>3.</sup> Successivamente il revisore redigerà il rapporto definitivo da trasmettere all'ospedale.
- 4. I dettagli del rapporto di revisione sono specificati nel capitolo 5 e nell'allegato 2.

# <span id="page-8-1"></span>**4.2.6. Procedura in caso di disaccordo**

l

1. Nel caso in cui l'ospedale non approvi una codifica del revisore, o discordi da altre osservazioni espresse durante la sua attività, e sempre che non si giunga ad un accordo

<sup>4</sup> I requisiti minimi della documentazione di HoNOS/CA corrispondono alle direttive del Manuale di codifica. Nei documenti secondo 4.2.3 cpv. 2 e 3 la valutazione del grado di gravità dei sintomi deve essere documentata da parte della persona incaricata del caso al fine di garantire la dimostrabilità e ricostruibilità del valore.

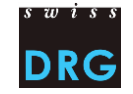

sulla base di un dialogo tra le parti, la stesura del rapporto di revisione sarà effettuata sulla base della valutazione e della codifica del revisore.

<sup>2.</sup> Il revisore e l'ospedale possono presentare di comune accordo la codifica contestata al segretariato di codifica dell'UST per una valutazione. La risposta perverrà entro 30 giorni dal ricevimento della richiesta. Anche in questo caso il parere del revisore sarà determinante ai fini del rapporto di revisione. La discrepanza dovrà essere menzionata nel rapporto di revisione indipendentemente dall'eventuale giudizio dell'UST.

#### <span id="page-9-0"></span>**5. Rapporto di revisione**

#### <span id="page-9-1"></span>**5.1. Contenuto del rapporto**

- 1. I risultati della revisione vengono iscritti nel rapporto di revisione. Le informazioni contenute nel rapporto di revisione non devono permettere di rintracciare l'identità dei pazienti.
- <sup>2.</sup> Il rapporto di revisione, che deve rispettare le regole formali di cui all'Allegato 2, è composto dalle seguenti parti:
	- 1. rapporto sulla revisione della codifica
	- 2. record dei dati di revisione

#### <span id="page-9-2"></span>**5.2 Utilizzo e pubblicazione del rapporto di revisione**

- 1. L'ospedale deve rendere accessibili le valutazioni riportate nel rapporto di revisione come "Riassunto" (pagina 4 del Modello di rapporto di revisione) sotto forma di osservazioni fondamentali contenute nel rapporto di revisione. L'ospedale è libero di pubblicare il testo integrale del rapporto di revisione.
- <sup>2.</sup> Nel trasmettere i record dei dati di revisione deve sempre essere garantito l'anonimato delle informazioni concernenti i pazienti, così da non permettere di rintracciare la loro identità.
- <sup>3.</sup> I sequenti destinatari possono accedere al rapporto di revisione integrale firmato in formato pdf, compresi i record dei dati di revisione in formato dat:

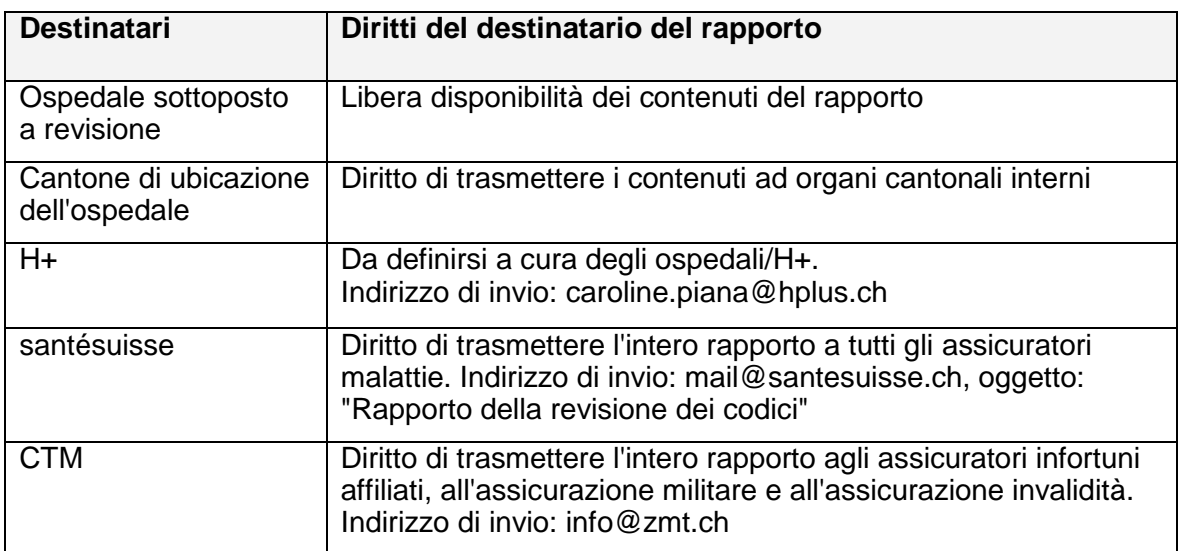

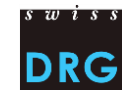

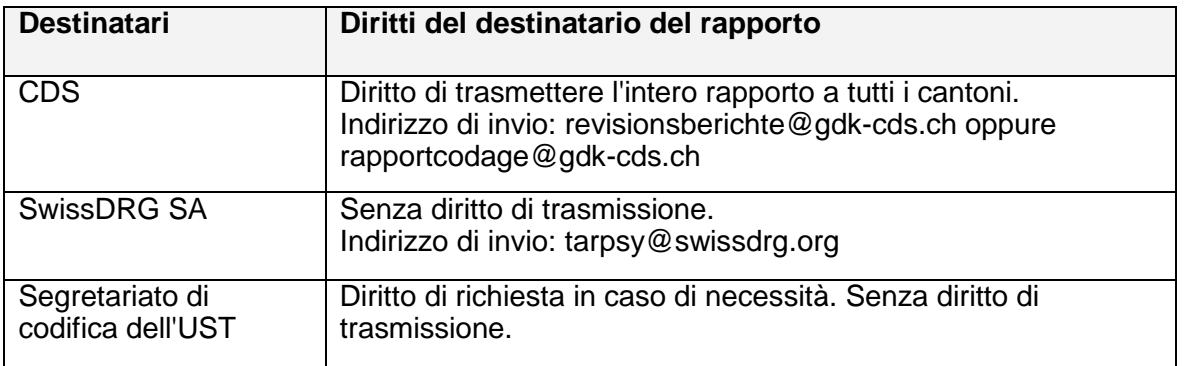

4. L'ospedale è responsabile dell'invio del rapporto di revisione e dei record dei dati della revisione ai destinatari sopra menzionati. L'ospedale può delegare l'invio al revisore o all'azienda di revisione.

# <span id="page-10-0"></span>**6. Stato**

Versione 3.0 approvata dal Consiglio di Amministrazione della SwissDRG SA a Berna in data 14.06.2019.

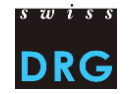

# <span id="page-11-0"></span>**Allegato 1: Campione**

- A) Per la revisione dei dati 2019 secondo la TARPSY, è stata stabilita un'entità del campione per ogni istituto pari al 5%. L'entità del campione per un istituto è tuttavia di minimo 20 e massimo 150 casi.
- B) Per la revisione dei dati 2019 viene indicato un campione casuale semplice
- C) La valutazione della differenza di codifica (scostamento tra il DMI dell'istituto prima della revisione e il DMI dell'istituto con il codice del revisore) e il tipo di determinazione di un intervallo di confidenza del 95% devono essere documentati in modo comprensibile, il che significa che una terza persona deve poter riprodurre la valutazione con la stessa base di dati, ottenendo esattamente lo stesso risultato.
- D) I risultati statistici ottenuti sulla base dei campioni devono essere determinati con buoni stimatori. È consigliabile il ricorso a specialisti con formazione in ambito statistico.